## CS61B Lecture #4: Values and Containers

- Labs are normally due at midnight Friday. This week, we're not fussy, but do be sure to submit the lab.
- Readings for today: Chapter 4 from A Java Reference. See also, Head First Java, Chapter 3, Chapter 5.
- Looking ahead: Head First Java, Chapters 2 and 4.
- Today. Simple classes. Scheme-like lists. Destructive vs. nondestructive operations. Models of memory.
- Project #0 to be released later tonight. Due Sept. 20. Watch the Labs and Homework page.

## Values and Containers

• Values are numbers, booleans, and pointers. Values never change.

3

true

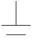

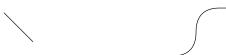

• Simple containers contain values:

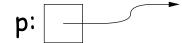

Examples: variables, fields, individual array elements, parameters.

• Structured containers contain (0 or more) other containers:

Class Object

Array Object

Empty Object

h †

Alternative Notation 0 42 17

#### **Pointers**

- Pointers (or references) are values that reference (point to) containers.
- One particular pointer, called null, points to nothing.
- In Java, structured containers contain only simple containers, but pointers allow us to build arbitrarily big or complex structures anyway.

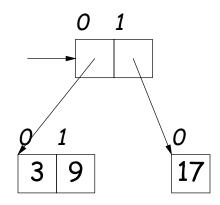

## Containers in Java

- Containers may be named or anonymous.
- In Java, all simple containers are named, all structured containers are anonymous, and pointers point only to structured containers. (Therefore, structured containers contain only simple containers).

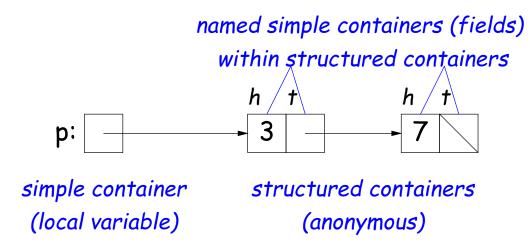

- In Java, assignment copies values into simple containers.
- Exactly like Scheme!

## Defining New Types of Object

- Class declarations introduce new types of objects.
- Example: list of integers:

```
public class IntList {
    // Constructor function
    // (used to initialize new object)
    /** List cell containing (HEAD, TAIL). */
    public IntList (int head, IntList tail) {
        this.head = head; this.tail = tail;
    }

    // Names of simple containers (fields)
    public int head;
    public IntList tail;
}
```

# Primitive Operations

IntList Q, L; L = new IntList(3, null); Q = L;Q = new IntList(42, null); L.tail = Q; L.tail.head += 1; // Now Q.head == 43 // and L.tail.head == 43

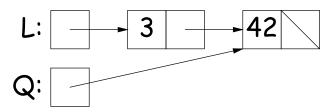

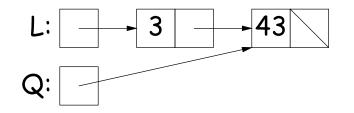

## Side Excursion: Another Way to View Pointers

- Some folks find the idea of "copying an arrow" somewhat odd.
- Alternative view: think of a pointer as a label, like a street address.
- Each object has a permanent label on it, like the address plaque on a house.
- Then a variable containing a pointer is like a scrap of paper with a street address written on it.
- One view:

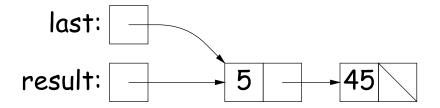

• Alternative view:

last: #7

result: #7

5 #3

45

## Another Way to View Pointers (II)

- Assigning a pointer to a variable looks just like assigning an integer to a variable.
- So, after executing "last = last.tail;" we have

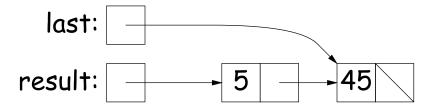

Alternative view:

last: #3 result:

- Under alternative view, you might be less inclined to think that assignment would change object #7 itself, rather than just "last".
- BEWARE! Internally, pointers really are just numbers, but Java treats them as more than that: they have types, and you can't just change integers into pointers.

## Destructive vs. Non-destructive

**Problem:** Given a (pointer to a) list of integers, L, and an integer increment n, return a list created by incrementing all elements of the list by n.

```
/** List of all items in P incremented by n. Does not modify
  * existing IntLists. */
static IntList incrList (IntList P, int n) {
    return /*( P, with each element incremented by n )*/
}
```

We say incrList is non-destructive, because it leaves the input objects unchanged, as shown on the left. A destructive method may modify the input objects, so that the original data is no longer available, as shown on the right:

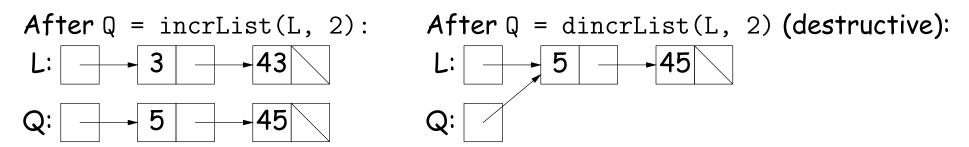

## Nondestructive IncrList: Recursive

```
/** List of all items in P incremented by n. */
static IntList incrList (IntList P, int n) {
  if (P == null)
    return null;
  else return new IntList (P.head+n, incrList(P.tail, n));
}
```

- Why does incrList have to return its result, rather than just setting P?
- In the call incrList (P, 2), where P contains 3 and 43, which IntList object gets created first?

```
static IntList incrList (IntList P, int n) {
  if (P == null)
    return null;
                                                         3
  IntList result, last;
  result = last
                                        last:
     = new IntList (P.head+n, null);
  while (P.tail != null) {
                                     result:
                      <<<
   P = P.tail:
    last.tail
      = new IntList (P.head+n, null);
    last = last.tail;
  }
  return result;
```

```
static IntList incrList (IntList P, int n) {
  if (P == null)
    return null;
 IntList result, last;
 result = last
                                       last:
    = new IntList (P.head+n, null);
 while (P.tail != null) {
                                     result:
   P = P.tail:
                      <<<
    last.tail
      = new IntList (P.head+n, null);
    last = last.tail;
 }
 return result;
```

```
static IntList incrList (IntList P, int n) {
  if (P == null)
    return null;
                                                          3
  IntList result, last;
  result = last
                                         last:
     = new IntList (P.head+n, null);
  while (P.tail != null) {
                                      result:
   P = P.tail:
    last.tail
      = new IntList (P.head+n, null);
    last = last.tail; <<<</pre>
  }
  return result;
```

```
static IntList incrList (IntList P, int n) {
  if (P == null)
    return null;
                                                        3
  IntList result, last;
  result = last
                                        last:
     = new IntList (P.head+n, null);
  while (P.tail != null) {
                                     result:
                      <<<
   P = P.tail:
    last tail
      = new IntList (P.head+n, null);
    last = last.tail;
  }
  return result;
```

```
static IntList incrList (IntList P, int n) {
  if (P == null)
    return null;
                                                       3
 IntList result, last;
 result = last
                                       last:
     = new IntList (P.head+n, null);
 while (P.tail != null) {
                                     result:
   P = P.tail:
                      <<<
    last.tail
      = new IntList (P.head+n, null);
    last = last.tail;
 }
 return result;
```

```
static IntList incrList (IntList P, int n) {
  if (P == null)
    return null;
                                                          3
  IntList result, last;
  result = last
                                         last:
     = new IntList (P.head+n, null);
  while (P.tail != null) {
                                      result:
   P = P.tail:
    last.tail
      = new IntList (P.head+n, null);
    last = last.tail; <<<</pre>
  }
  return result;
```